## SAP ABAP table /BEV3/CHGRAT {Text Table for Size Type}

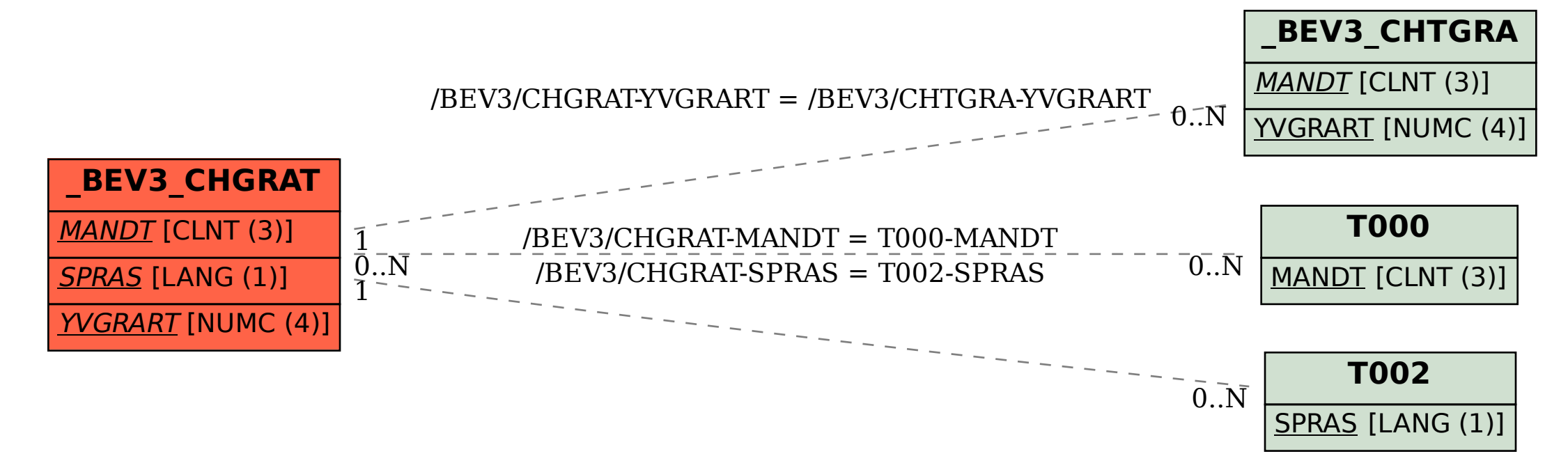